# **selene Documentation**

*Release 1.0.0a10*

**yashaka**

**Mar 04, 2017**

### **Contents**

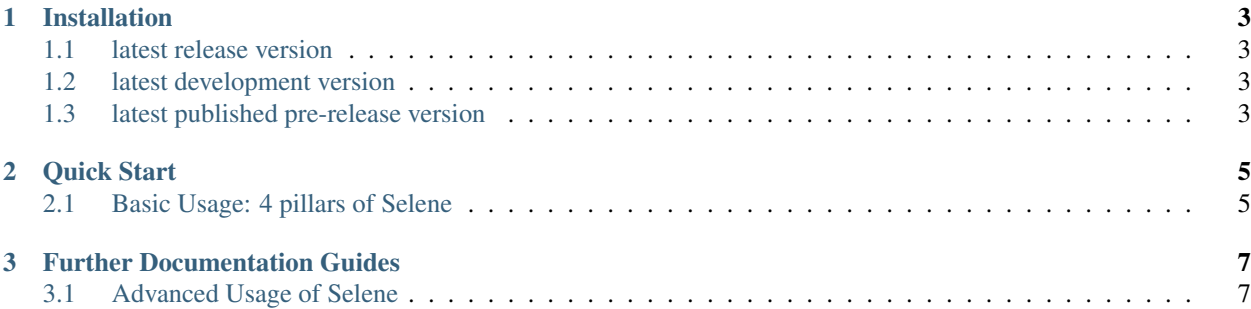

(Selenide port in Python)

Main features:

- Concise API for Selenium
- jQuery-style selectors
- Ajax support
- PageObjects support
- Automatic driver management

Selene was inspired by [Selenide](http://selenide.org/) from Java world.

Tests with Selene can be built either in a simple straightforward "selenide' style or with PageObjects composed from Widgets i.e. reusable element components.

## CHAPTER 1

### Installation

#### <span id="page-6-1"></span><span id="page-6-0"></span>**latest release version**

\$ pip install selene

#### <span id="page-6-2"></span>**latest development version**

```
$ git clone https://github.com/yashaka/selene.git
$ python setup.py install
```
### <span id="page-6-3"></span>**latest published pre-release version**

\$ pip install selene --pre

## CHAPTER 2

### Quick Start

#### <span id="page-8-1"></span><span id="page-8-0"></span>**Basic Usage: 4 pillars of Selene**

All Selene API consists just from 4 pillars:

- 1. Browser Actions (including finding elements)
- 2. Custom Selectors
- 3. Assertion Conditions
- 4. Custom Configuration

And one more not mandatory bonus:

5. concise jquery-style shortcuts for finding elements

All pillars are reflected in corresponding selene python modules and their methods.

```
from selene.api import *
```

```
browser.open_url('https://todomvc4tasj.herokuapp.com')
s("#new-todo").should(be.blank)
s("#new-todo").set_value(1).press_enter()
ss("#todo-list>li").should(have.exact_texts("1"))
```
## CHAPTER 3

### Further Documentation Guides

## <span id="page-10-1"></span><span id="page-10-0"></span>**Advanced Usage of Selene**

This document covers some of Selene more advanced features.